## standıvarıus

## How to set-up your Etra laptop stand

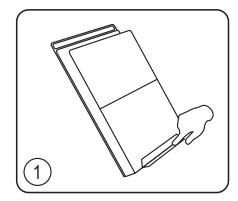

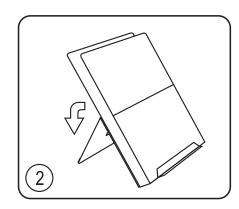

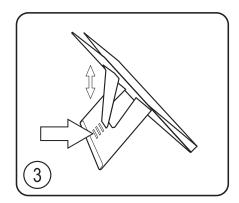

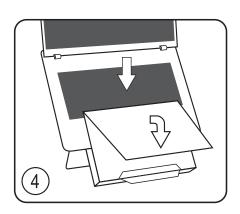

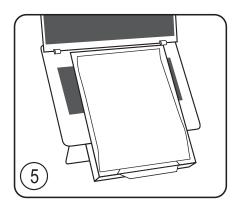

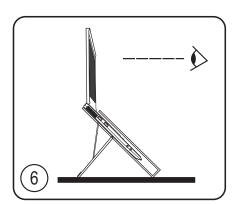

- 1. Push to form laptop/document holder
- 2. Unfold rear support
- 3. Select one of four angle settings
- **4. Open** laptop holder and place laptop inside
- **5. Close** laptop holder and place document on stand
- 6. Position your laptop on your desk about an arm's lenght away with the screen raised. Add an external mouse and keyboard to create an ergonomic workstation.